网络程序员级模拟考试试题 PDF转换可能丢失图片或格式,

https://www.100test.com/kao\_ti2020/265/2021\_2022\_\_E7\_BD\_91\_ E7\_BB\_9C\_E7\_A8\_8B\_E5\_c67\_265446.htm  $\overline{40}$  and  $\overline{1.875}$ 分75分。每个空格对应一个序号,有A、B、C、D四个选项, #61548. PCM 8000 /  $TDM$  , and  $24$  ,  $193$ 3 \_ 3 A.0.192Mbps B.1.544Mbps C.1.92Mbps D.0.1544Mbps #61548.  $SYN$  $\frac{1}{2}$ ,  $\frac{5}{2}$  $5\,$  A. B. C. D.  $\#61548$   $-7$   $-$  8 7 A.1 B.2 C.3 D.4 8 A. B. C.  $D.$   $\#61548.$ OSI \_ 10 \_ 10 \_ 10 A. 2 B. 3 C. 4 D. 3 #61548. 13 A. B. #61548.  $-15$ <sub>-</sub> 15 A. B. C. D. #61548. 18 \_ 18 A. B.  $C.$  D.  $D.$   $\#61548$  SLIP  $PPP \t 20 \t 20 \t 20 \t 20.$ 

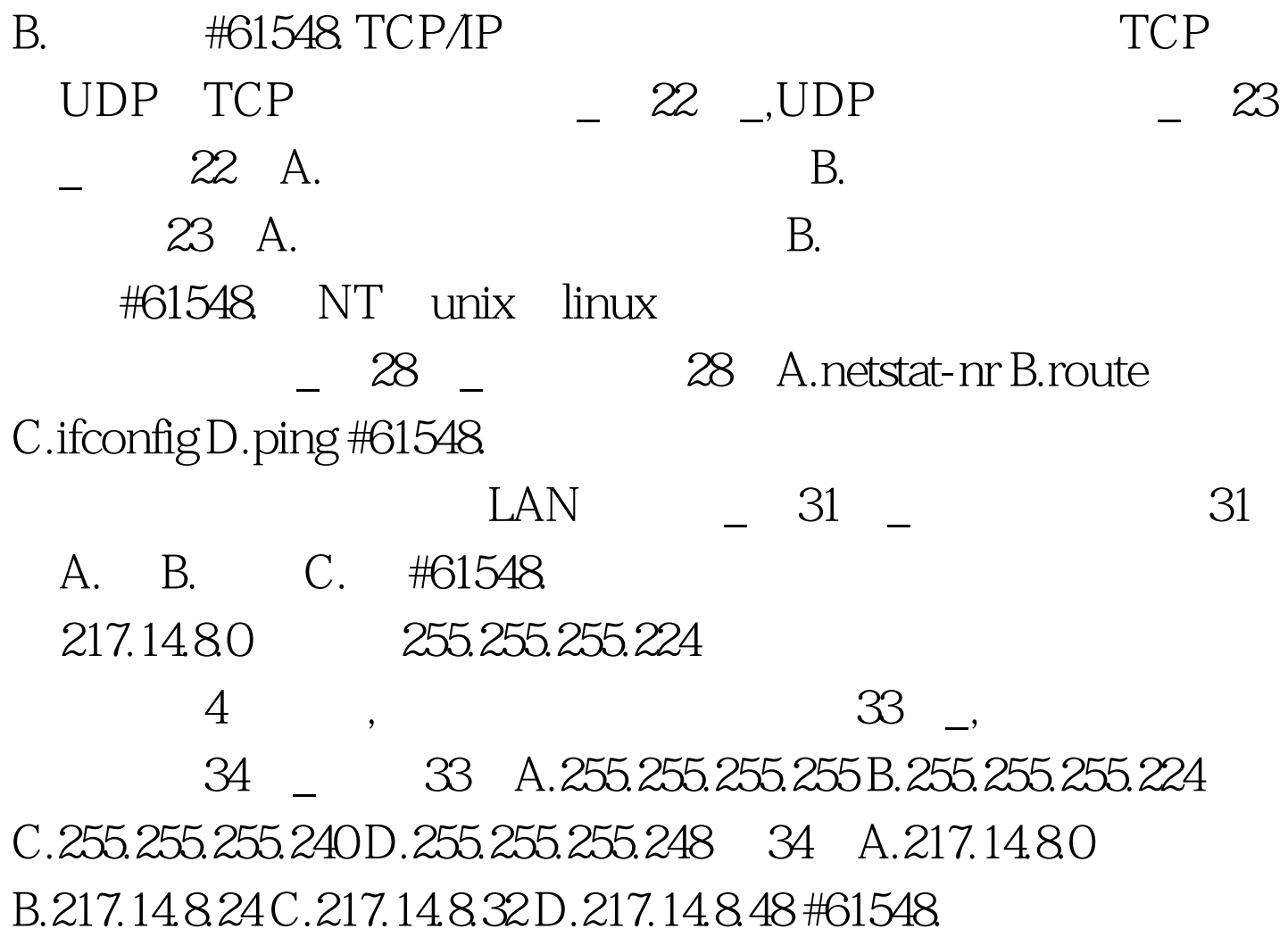

 $-38$   $\approx$  39

38 A.SMTP B.SNMP C.POP D.MIME 38 A.SMTP B.SNMP C.POP D.MIME #61548. HTML 5

**HTML** 

PLUS MINUS result.asp VALUE1 VALUE2

HTML 1. 2. 3. 4. 5. 6. Calculator 7. 8. 9. VALUE1: 10. 11. VALUE2: 12. 13. 14. 15. 16. 17. (25) FrontPage 1 3

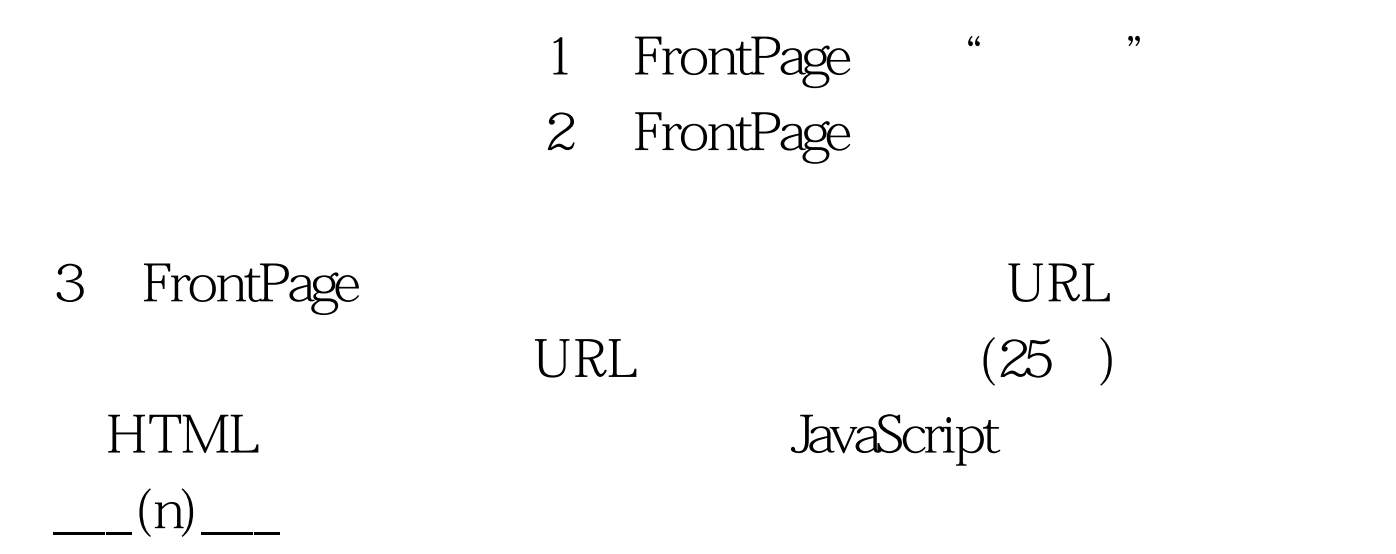

2 3 5 7 11 13 17 19 23 HTML \_ 1 \_ function pn(n) { var i, j, k=0, flag, pnstr="". a = new Array. for(i=2 i flag=0. for(j=2  $\_$  $(2 \_ j )$  if  $[3 \_ {4}$  flag=1. break.} // i flag 1 if  $\_$ 4  $_{-}$  {a[k]=i. \_ 5 \_.} } for( 6 \_ in \_ 7 \_) pnstr \_ 8  $\frac{1}{2}$  // 1 n document.write(pnstr). //  $1 n$  1 n } 100Test

JavaScript 1 n

www.100test.com